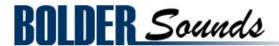

### presents

# Hammered Dulcimer Trilogy - Volume 1

## **Cimbalom**

for NI Kontakt 2+

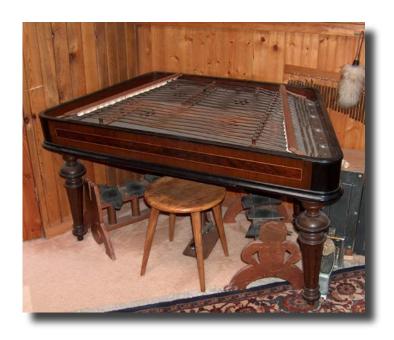

#### ABOUT THE INSTRUMENT

The Cimbalom is a musical instrument of the Hungarian Gypsies, and may be tracked back in history to the Orient and the Middle East. An early known version of this instrument in Arabia was called the "Kannun". Today an instrument in wide use of this same family is the Hammered Dulcimer. The largest of these instruments is the Cimbalom. It is the national musical instrument of Hungary and is used in the Classical and Folk Music as frequently as Piano. As of December of 2003, this is the only sample library in existence of this instrument that I am aware of.

The Cimbalom may be described as a 125 stringed instrument on a soundbox, mounted on removable legs. Its tone is a cross between the piano and the Harp with a range of 4.5 octaves. The instrument is played by striking the strings with 8-inch long wooden or metal mallets (wooden in this case). The two carved wooden sticks are wrapped with cotton, wool or leather creating sounds that range from bright to very soft or the tips of the mallets can be left bare, creating a sound similar to that of a banjo .Two damper bars and a foot pedal help to control the sounding vibrations of the Cimbalom. The Instrument stands about 3 feet high on its removable legs and weighs about 150 to 175 pounds. The strings are like piano wires but custom made to fit the instrument. Music from classical to gypsy and jazz to rock can be played on the Cimbalom.

#### **Kontakt Installation**

Before you do anything else - please make a backup copy of the package you have downloaded!

- 1. The Cimbalom\_KTK .rar file needs to be decompressed, there are many utilities on the internet which will do this on both the Mac and PC platform. Some are freeware and some are not. The one that I use on OS X is called RAR Expander, Stuffit expander will work as well. You can put the Cimbalom folder wherever you'd like on your hard drive.
- 2. Please do not change the folder structure, so that the Kontakt Instruments can reference their samples correctly.

#### **Kontakt Scripting**

A very flexible and musical script has been created for the Cimbalom library. The user may edit many parameters using the graphical user interface and save them to be later recalled.

#### Notes on the Sampling

The Cimbalom was sampled in stereo at 24 bits/44k into a Alesis ML9600 High Resolution Master Disc Recorder using a stereo pair of Nuemann KM 184 mics into a Grace Design 201 mic preamp. The 24 bit resolution has been retained for this Kontakt sample set the exception being the "rolls" (tremolo) which were recorded at a later date at 16 bits. Two dynamic levels (mf & f) were recorded as well as a set of dampered notes and rolls for each note of the Cimbalom.

Total size of the Cimbalom library is 414 megabytes.

#### **Key Switch Assignments**

C0 on your controller triggers the *normal* hits (a velocity switch layers between mf and f samples), C#0 triggeres the *roll* samples. Some might prefer to use the word *tremolo* instead of roll.

#### Notes on the Cimbalom and the Kontakt front panel

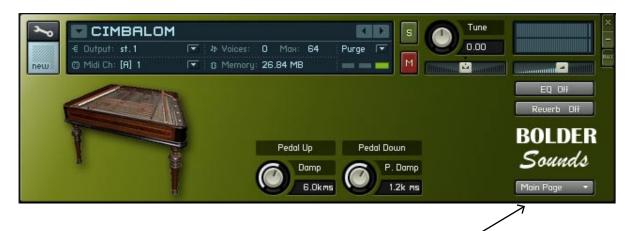

In the lower right hand corner of Kontakt's default front panel, you will see a drop-down menu called Main Page. This gives the user access to three more pages, they are the EQ page, Reverb page and the Help page.

Modulation Wheel (cc #1) - controls the volume of the cimbalom rolls.

**Damp** - The Damp knob controls how long the strings ring, both when key is down or the key is released.

**Pedal** - Pressing the Sustain Pedal mutes or dampens the strings.

**P. Damp** - The P. Damp knob controls how much the strings are muted or damped when the Sustain Pedal is down.

**EQ** - The EQ button turns EQ On/Off. (Adjust the EQ on the EQ Page).

**Reverb** - The Reverb button turns Reverb On/Off. (Adjust the Reverb on the Reverb Page).

**Reset** - The knobs reset to a default setting when you CTRL + Click (PC) or Command + Click (Mac) on the knob.

#### Thanks and Acknowledgements

I am very grateful to my producer-musician friend here in Boulder, Colorado - Tom Wasinger for allowing me to record this wonderful instrument.

Thank you very much to Bo Clausen for his very musical Kontakt script for the Cimbalom.

#### **Customer Support**

For any questions, technical issues inquiries etc.... please contact Bolder Sounds via email at sales@boldersounds.net.

**GENERAL LICENSE CONDITIONS:** You may use these samples in any type of music production, i.e. making demos, records, remixes, commercials, jingles, post productions, commissioned pieces, sound tracks for film, theatre, musicals, live performances, computer games or multimedia. Samples may not be utilized or resold in the form of Sample Library Music or Sample-related endeavors (e.g. "Joe's Sample Collection" which contains our products). Written permission from Bolder Sounds is required. You CAN NOT trade, re-sell, lend, rent, copy, duplicate, upload or download to any database, BBS, or Server any of our sounds because Bolder Sounds owns the rights to the samples, Bolder is licensing these to a single user for music production.

Installation of this library constitutes full acceptance of these terms.

\* On a personal note....... Please think twice before making a copy of this library for a friend or anyone else. All the legal mumbo jumbo in the world is not going to stop piracy of discs such as this. Many hours of work has gone into this library, I have also gone to great lengths to make this disc as affordable as I can so that this disc is NOT pirated. As always...... please put yourself in our shoes before making a decision whether to copy this data for purposes of piracy or not.

Thank You for your consideration!

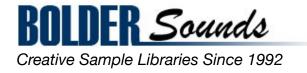